# Webcamd a modern userspace Linux kernel driver framework for FreeBSD by

Hans Petter Selasky hselasky @ freebsd . org

Master in Technology, in Information and Communication Technology, at Agder University College in Norway, Factulty of Engineering and Science

<span id="page-0-0"></span>EuroBSDcon October 2011

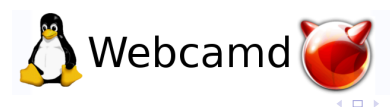

## Table of Contents

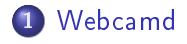

## 2 [CUSE4BSD](#page-20-0)

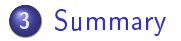

Hans Petter Selasky hselasky @ freebsd . org [Webcamd](#page-0-0)

**K ロ ト K 御 ト K 走 ト** 

∢ 重→

唐

 $299$ 

## Webcamd - About

- A good compromise between functionality and technical excellence
- Mini or micro Linux kernel for userspace
- Webcamd might be renamed in the future
- The version number will follow the Linux kernel version used
- Complies to the GPLv2
- Many ideas came from porting my ISDN4BSD from FreeBSD 8.x to NetBSD 3.x

<span id="page-2-0"></span>へのへ

Works on multiple platforms (i386, amd64, ... )

## Webcamd - The official process

- $\bullet$  Get the source code (webcamd  $+$  Linux kernel code)
	- **0** /usr/ports/multimedia/webcamd
	- 2 svn co ...
	- $\bullet$  git clone git://xxx.git
	- $\bullet$  ...
- 2 Edit config file
	- $\bullet$  ee config
	- **2** vi config
- <sup>3</sup> Create Makefiles using Webcamd's linux make

つくい

- **O** make configure
- **4** Build code
	- **O** make -jX all
- **6** Install resulting binary
	- **0** make install

# Webcamd - tools/linux\_make

- **•** Lightweight GNU make implementation
- Does not execute any shell commands
- Outputs BSD Makefiles
- **•** Supports modules
- Supports multiple input directories
- Currently only the montolith mode is used
- Example syntax:
	- linux make -c config -i media tree/drivers/input -i media\_tree/drivers/media -o build/

へのへ

# Webcamd - kernel/linux defs.[ch]

- C-macros is your friend when porting software
- Macros for non-existing functions makes the code compile

4 0 1

つくい

• Defines Linux types like u8, u16, u32 and so on

# Webcamd - kernel/linux  $\text{file}$ . [ch]

Contains the glue between CUSE4BSD and the Linux character devices

 $\Omega$ 

- Linux uses old style Major/Minor numbering
- No mknod
- Mapping of Major/Minors into /dev/xxx name

## Webcamd - kernel/linux firmware.[ch]

• Contains support for loading firmware files for drivers through lib-C

4 0 1

 $2Q$ 

重き

• Default firmware directory: /boot/modules/

# Webcamd - kernel/linux func.[ch]

- Various functions needed for compilation
- Math
- **e** Endianness
- Superfluous definitions like used, user ...

哇

す重き

 $2Q$ 

# Webcamd - kernel/linux\_i2c.[ch]

- Stripped down version of Linux I2C kernel code
- Full version has too many dependancies which currently cannot be configured away

へのへ

- Used by many drivers
- Exposes chip specific buses directly via USB
- Support for Linux module parameters
- Nice to have when debugging and tuning drivers

哇

重き

4 0 1  $\leftarrow$   $2Q$ 

## Webcamd - kernel/linux start section. [ch]

- Very important part to glue all initializers together
- Exported through a separate data-section which is scanned upon startup

 $\Omega$ 

**o** static const struct xxx

 $\quad$  attribute  $((\quad$  section  $(\lq\lor yy\lq)\r)$ ;

## Webcamd - kernel/linux struct.[ch]

### • Definition of missing and stripped down Linux kernel structures

**K ロ ▶ K 御 ▶ K** 

∢ 重→

哇

 $2Q$ 

- $\bullet$  struct file  $++$
- $\bullet$  struct device  $++$

## Webcamd - kernel/linux task.[ch]

• Simple re-implementation of Linux "work" and "tasklet"

K ロ ▶ K 御 ▶ K 君 ▶ K 君 ▶

佳

 $2Q$ 

# Webcamd - kernel/linux\_thread.[ch] 1/2

- Threads (kthread xxx)
	- pthreads
- Mutexes (mutex xxx, sema xxx, rw xxx)
	- not destroyed on Linux
	- **o** single lock
	- **.** less deadlock issues
	- no need for more than one lock

4 0 1

つくい

## Webcamd - kernel/linux\_thread.[ch] 2/2

- Atomicity (atomic lock, atomic unlock)
	- Giant lock principle
- Synchronisation (wait until)
	- a single condition variable behind the scene

4 0 1

 $290$ 

# Webcamd - kernel/linux timer.[ch]

- Simple timer implementation
- **•** Sleeps when no character devices are opened
- $\bullet$  Linux jiffies  $=$  BSD ticks

 $2Q$ 

重き 哇

4 0 8

 $\leftarrow$   $\leftarrow$   $\leftarrow$ 

# Webcamd - kernel/linux\_usb.[ch]

Complete reimplemenation of the Linux Host USB stack API behind LibUSB v2.0 which is currently specific to FreeBSD  $8+$ 

4 0 1

 $290$ 

- A few limitations
- Works in most cases

## Webcamd - dummy

• Empty header files which should not be included from the Linux kernel sources

唾

K 로 )

(□ ) (@ )

 $2Q$ 

• Machine specific code

## Webcamd - config

. Standard Linux "config" file containing definitions of all CONFIG\_XXX keywords which should be enabled.

 $2Q$ 

E K

4 F F 4 F F 4 F

 $\bullet$  Valid keyword definition values: y | n | m

# CUSE4BSD

- Character devices in USErspace for(4) BSD
- A library and kernel module
- Supports regular device permissions (Read, Write and eXecute) and ownership

<span id="page-20-0"></span>へのへ

- Limited support for process signal delivery
- **Client of devfs**
- **o** No tricks
- /usr/ports/multimedia/cuse4bsd-kmod

## CUSE4BSD - Startup

### API: cuse\_init, cuse\_uninit

Hans Petter Selasky hselasky @ freebsd . org [Webcamd](#page-0-0)

キロメ オ御き オミメ オミメ

佳

 $299$ 

## CUSE4BSD - Unit management

### • API: cuse\_alloc\_unit\_number, cuse\_free\_unit\_number

イロト イ部 ト イ君 ト イ君 トー

佳

 $2Q$ 

# CUSE4BSD - Create device

- API: cuse dev create, cuse dev destroy
- Kernel cdevpriv
- **•** Resonable performance
- All devices reside under /dev/xxx
- Can only use alpanumerical characters and a few others to avoid bad device names

へのへ

Supports directories

## CUSE4BSD - Server process

### Server Application

∢ ⊓ ⊧ ∢ Al ⊧ ∢ .

 $2Q$ 

す重き

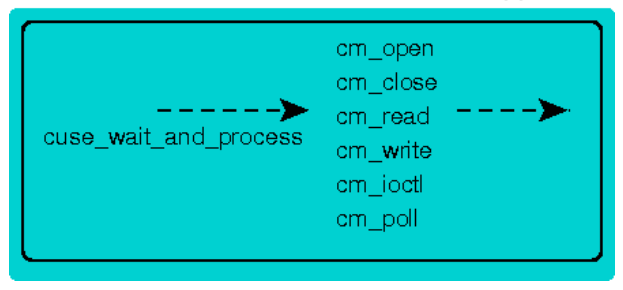

- API: cuse wait and process, cuse dev get current
- Need one thread per concurrent blocking/sleeping event

## CUSE4BSD - Open

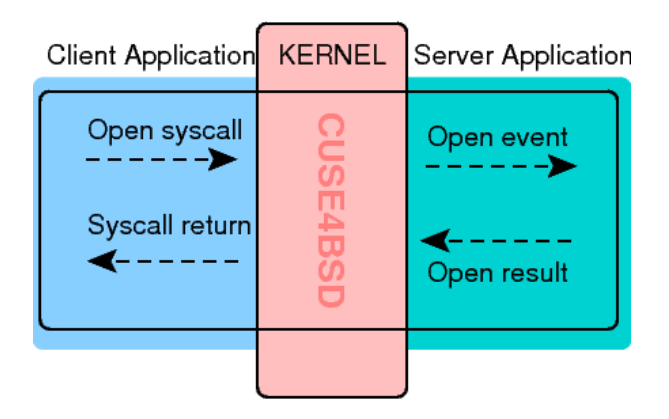

• API: cuse dev set per file handle, cuse dev get per file handle, cuse dev get privX, cuse dev set privX  $($   $\Box$   $\rightarrow$   $($  $\Box$   $\rightarrow$ 大量 トー 哇  $2Q$ 

## CUSE4BSD - Read

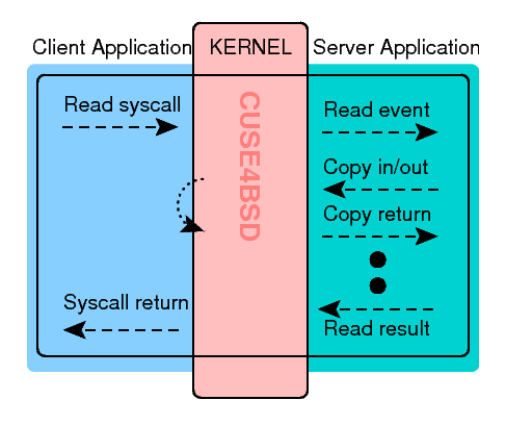

• API: cuse copy out, cuse copy in, cuse got peer signal

イロト イ部 ト イ君 ト イ君 トー

重

 $2Q$ 

**o** Data is copied twice

# CUSE4BSD - Write

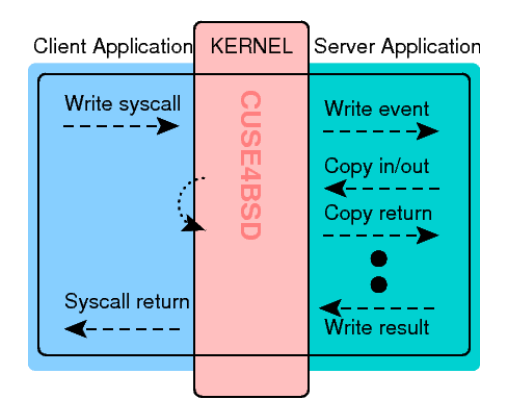

• API: cuse copy out, cuse copy in, cuse got peer signal

イロト イ部 ト イ君 ト イ君 トー

重

 $298$ 

**o** Data is copied twice

# CUSE4BSD - Ioctl

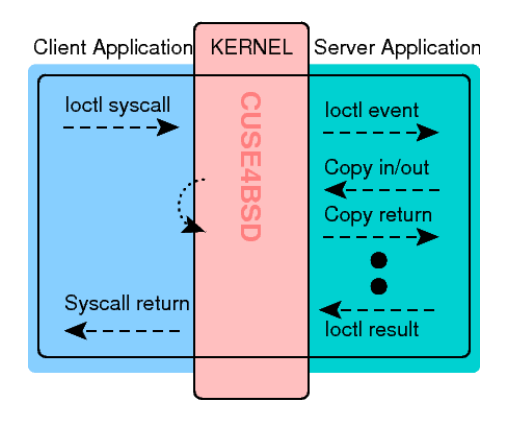

• API: cuse copy out, cuse copy in, cuse got peer signal • Linux does not respect R/W flags in IOCTLs.

イロト イ団 トメ きょ メ きょう

重

 $298$ 

• Special cases passing an integer.

# CUSE4BSD - Poll

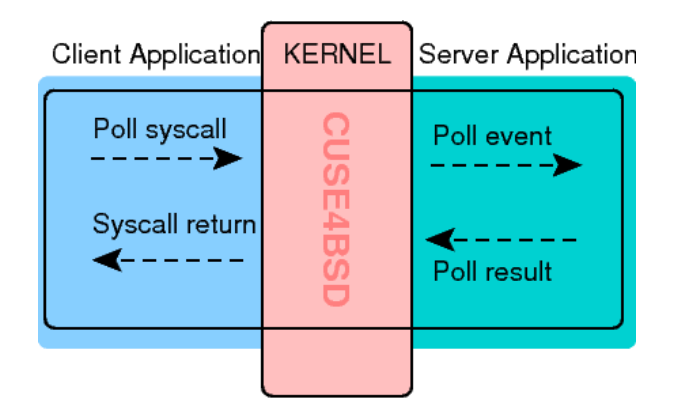

イロメ イ母メ イヨメ イヨメー

佳

<span id="page-29-0"></span> $2Q$ 

• API: cuse poll wakeup, cuse got peer signal

# CUSE4BSD - Mmap

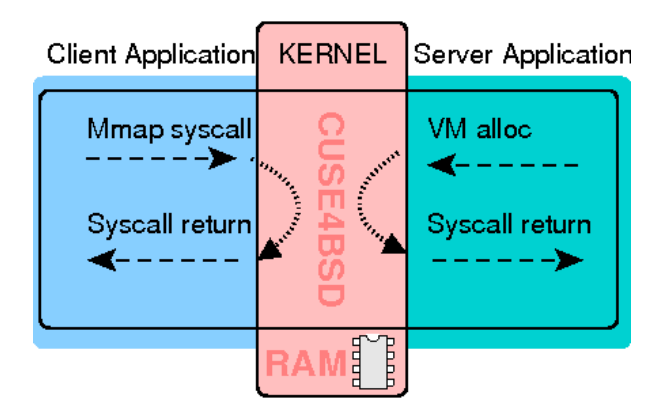

∢母

4 TL E

 $290$ 

重き

- API: cuse vmalloc, cuse vmfree, cuse vmoffset
- Memory mapped memory is never free[d](#page-29-0)

## CUSE4BSD - Close

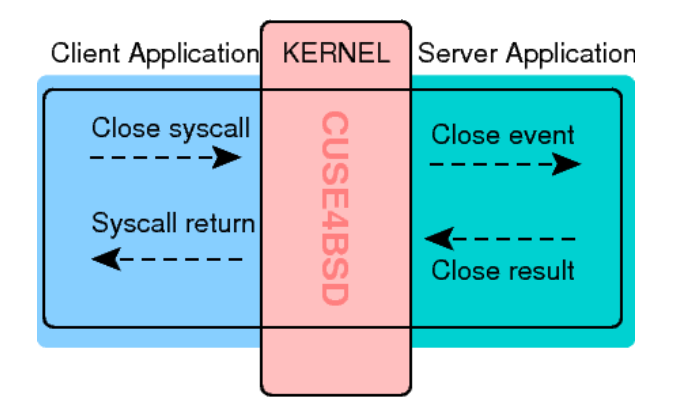

キロメ オ御き オミメ オミメ

哇

 $2Q$ 

 $\bullet$  Terminates a file handle

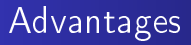

Can debug [Linux] kernel code from userspace. Something similar has been done in NetBSD.

> 4 0 8  $\leftarrow$

<span id="page-32-0"></span> $2Q$ 

• Reduces the need for writing new drivers.

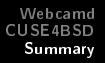

## Disadvantages

- Overhead with regard to task switching
- Overhead with regard to additional data copy unless mmap is used

4 0 8

 $\leftarrow$   $\leftarrow$   $\leftarrow$ 

唾

ミト

 $2Q$ 

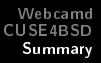

## Conclusion

- Opens up new possibilities
- Less "license fighting"
- More fun on the FreeBSD platform

 $\leftarrow$   $\Box$   $\rightarrow$ 

∢ 伊 ▶ .

唾

重

 $2Q$ 

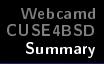

## Questions

Any questions ?

メロメ メ都 メメモメ メモメ

佳

<span id="page-35-0"></span> $299$